# **DesignDoll с кряком Keygen Full Version Скачать**

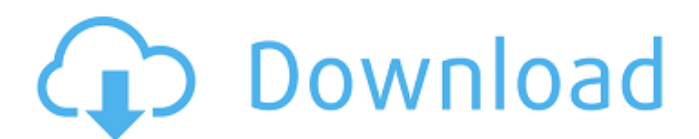

## **DesignDoll Crack [32|64bit] [March-2022]**

Это невероятно продвинутое и реалистичное приложение для рисования линий для дизайнеров, художников и исследователей для создания профильных видеороликов, обзоров, обходов, панорамного видео 360 и 3D-анимации. Если вы никогда не использовали Illustrator для создания изображений профиля вашего нового парня, DesignDoll сделает это намного проще, чем вы могли себе представить. Приложение позволяет создавать свои модели и добавлять к ним текст для максимальной реалистичности. Затем вы можете экспортировать его для создания видео вашего профиля, 3D-анимации или видеороликов с прохождением. Вы можете создавать свои собственные анимации с нуля. Или вы можете использовать свои навыки моделирования, чтобы создать 3D-изображение вашей любимой знаменитости. Затем создайте свое видео с помощью инструментов, которые соответствуют вашим потребностям. Отслеживайте аудио, видеокамеру или диктофон. Переходите к инструментам и создавайте собственные эффекты синего экрана, изменяйте форму или применяйте предустановленные настройки. Вы можете сделать движение плавным или угловатым и даже использовать маркеры для анимаций, которые не вписываются ни в одну категорию. Чтобы закончить свое видео, улучшите взаимодействие с пользователем с помощью встроенного редактора и временной шкалы или экспортируйте его на YouTube и другие онлайн-платформы. Что нового в версии 2.3: Новые возможности 3D-анимации: Импортируйте файлы v3D прямо из приложения, что позволит вам использовать очень мощную 3Dмодель для создания новых очень реалистичных и красивых изображений профиля. Сохраняйте 3D-анимацию в любом удобном для вас формате. Экспорт в собственный видеоформат вашего устройства Предварительный просмотр и редактирование 3D-анимируемых сеток Изменить продолжительность и размеры анимации Предварительный просмотр перед экспортом в собственный видеоформат вашего устройства Создайте свои собственные цвета фона. Просмотрите свой прогресс, экспортировав анимацию в видео Добавляйте текст в любой момент анимации Пролистайте свою анимацию с помощью удобного инструмента Сохраните окончательную анимацию Автоматически применяйте рекомендуемые настройки 3D-аниме к вашему видео перед его экспортом. DesignDoll для Windows — Скриншоты Начните процесс моделирования. Подготовьте текстуру для вашей модели. Редактируйте и улучшайте свою 3Dмодель. Отредактируйте и уточните инструменты скоса. Отредактируйте и уточните инструменты контура. Отредактируйте и уточните инструменты линии. Отредактируйте свою 3D-модель. Отредактируйте и улучшите текстовые инструменты. Отредактируйте свое видео. Отредактируйте и улучшите свое видео. Экспортируйте свое видео. Предварительный просмотр и экспорт анимированного 3D-видео прямо из приложения. Смотрите свое новое видео в предварительном просмотре

#### **DesignDoll License Key 2022**

- Работает с множеством различных скинов и пейзажей - Ручные соединения - Удобный интерфейс - Сохраните свою куклу в виде файла BMP, JPG, PNG, TGA или EMF. - Анализирует пропорции

куклы на экспортированном изображении - Отрегулируйте позу куклы с помощью мыши - Прикрепите свою собственную позу и установку - Отдельное движение для головы, рук, кистей, ног, ступней и плечевых связок - Автоматическая регулировка ножек - Используйте одно или несколько жестких звеньев для каждой конечности (голова, рука, кисть, нога) - Используется в нескольких художественных курсах Вам нужна иконка для нового набора иконок или дизайна пользовательского интерфейса? Хотели бы вы создать свои собственные значки, которые пользователи хотели бы использовать? IconsHook — это место, где вы можете бесплатно разместить свои иконки. IconsHook предоставляет вам высококачественные пакеты значков для использования пользователями по всему миру и гарантирует, что каждый может найти и загрузить значки, которые вы хотите использовать. Fab Image Maker — это фоторедактор, который позволяет вращать, отражать, изменять размер, обрезать, добавлять специальные эффекты и объединять изображения. Вы даже можете добавить текст или границы к своим фотографиям. Программа имеет простой в использовании интерфейс, множество специальных эффектов и более 140 простых в использовании функций редактирования изображений. Дополнительные возможности включают водяные знаки, восстановление черно-белых фотографий, ретушь фотографий и многое другое! Программа поддерживает Windows и Mac OS. 4Easysoft Image Editor — мощная, но простая в использовании программа для редактирования изображений. Он включает в себя такие функции, как градация фона, настройка оттенка, насыщенности и яркости изображения или изображения, изменение размера изображения, обрезка изображения, добавление и удаление текста и наклеек, преобразование снимка экрана в любой желаемый формат и многое другое. 4Easysoft лучший выбор для всех типов пользователей, включая профессиональных графических дизайнеров, фотографов, иллюстраторов и даже обычных пользователей. Business Card Maker — это профессиональный инструмент для создания и создания профессионально выглядящих визитных карточек.Он предоставляет расширенные функции дизайна для этапа разработки карт и простые в использовании инструменты для этапа печати карт. Программа поддерживает несколько форматов и размеров карт как для лицевой, так и для обратной сторон. В комплект входят профессионально разработанные шаблоны. Он включает в себя такие функции, как макеты, шрифты и инструменты дизайна, макеты для различных визитных карточек и многое другое. Advanced DWG Converter — отличная программа 1709e42c4c

### **DesignDoll Activation Key Download**

Создайте свой собственный 3D-скелет. Заставьте манекен двигаться и ставьте его так, как вам хочется. Изучите движения любого человеческого скелета с помощью DesignDoll. • Используйте 3D-скелет, чтобы придать 3D-манекену желаемую позу. Двигайте любыми суставами самостоятельно. • DesignDoll будет перемещать суставы в середине тела, чтобы соответствовать позе, когда вы закончите. • Используя DesignDoll, вы можете создать свой собственный скелет манекена. Измените скин манекена и добавьте новые детали. DesignDoll заставит ваш новый скелет манекена соответствовать позе, когда вы закончите. • Усовершенствованная технология трехмерных соединений DesignDoll позволяет легко заставить скелет манекена двигаться. Включите совместную ссылку, и DesignDoll заставит скелет манекена соответствовать выбранной вами позе. Соединительное звено действует как «муфта» между двумя суставами; два сустава связаны. Когда вы активируете связь сустава, связанные суставы становятся чувствительными к движению друг друга, поэтому они двигаются вместе. Описание игры: DesignDoll позволяет создать собственный 3D-скелет для манекена. DesignDoll рассчитает положение суставов, чтобы ваш манекен соответствовал позе, когда вы закончите. Откройте редактор скелетов DesignDoll включает в себя мощный редактор скелетов, который дает вам полный контроль над каждым суставом. Он включает в себя инструменты перетаскивания, поэтому вы можете легко импортировать и экспортировать позы. Редактор скелетов включает инструменты добавления, перемещения, копирования и удаления. Вы также можете создавать позы для быстрого старта. Позы редактора скелетов DesignDoll включает в себя несколько поз для быстрого старта; Редактор скелетов включает в себя возможность позиционирования, связывания и вырезания суставов. Вы можете сделать быстрые стартовые позы, используя инструмент поиска. Вы можете связать и разъединить суставы, чтобы построить позу. Вы также можете копировать и вставлять различные суставы, чтобы создавать свои собственные позы. Редактор скелетов DesignDoll DesignDoll включает инструменты для экспорта и импорта поз. Вы можете экспортировать файл PNG. Вы можете импортировать карты поз. Вы можете экспортировать карты поз в различные типы файлов. Вы можете экспортировать в JSON.Вы можете импортировать в Skeleton Editor из JSON. Вы можете импортировать из JSON на DesignDoll для любого источника. Редактор скелета DesignDoll включает в себя инструменты «Редактировать конфигурацию», «Конфигурация процесса», «Конфигурация дизайна» и «Дополнительная конфигурация». Используйте шарнирные соединения в DesignDoll Шарнирное соединение позволяет поворачивать суставы назад.

#### **What's New In?**

Добро пожаловать в лучший инструмент для изучения человеческого тела и его движений. С помощью DesignDoll вы можете перемещать, вращать, масштабировать и отражать тела не более десяти разных кукол одновременно, и вы можете изучать их в режиме реального времени и в реальном времени. высокое разрешение. Приложение поставляется с 400 различными моделями в разных положениях и специальной

коллекцией для этого проекта под названием «Мимик». Этим моделям также автоматически предоставляются различные скины, цветовые палитры, одежда и прически. Доступно сегодня в Скачайте приложение с Приложение имеет контактную форму на P.S. Вы также можете подписаться на DesignDoll в Facebook и Twitter. Аннотация С таким количеством циферблатов на ваших умных часах вы можете задаться вопросом, как выбрать тот, который подходит именно вам. В этом видеоруководстве мы рассмотрим 12 наиболее интересных циферблатов и поможем вам принять решение. Следуйте инструкциям, чтобы узнать больше о циферблатах. Моя любимая часть в моих умных часах это создание собственных циферблатов. Для получения информации о создании пользовательских циферблатов посетите нас по адресу: ✔ ПОЖАЛУЙСТА, ЕСЛИ ВЫ ПОСМОТРИТЕ ЭТИ ВИДЕО, ПОЖАЛУЙСТА, ПОЖАЛУЙСТА, ПОСТАВЬТЕ ИХ И ПОДЕЛИТЕСЬ НИМИ◀ Вы можете следить за мной по адресу: ★ Twitter: ★ Фейсбук: ★ Google+: ★ Блог: ★ Официальный магазин кубизма: ✚ Советы? Оставьте их в комментариях ниже. ✚ Есть вопросы? Прокомментируйте ниже или напишите мне по адресу: mike@cubism.com Если вам понравилось это видео и вы знаете кого-то, кому это понравится, нажмите здесь, чтобы узнать больше о приложении Cubism и моей ПОТРЯСАЮЩЕЙ новой программе подписки: Чтобы поддержать нас, заполнив один из наших платных опросов, нажмите здесь: АннотацияС таким количеством циферблатов на ваших умных часах вы

## **System Requirements For DesignDoll:**

• ОС: Windows XP или более поздняя версия • ЦП: Intel Pentium 4 1,4 ГГц • ОЗУ: 512 МБ • Жесткий диск: 500 МБ • Графика: совместимая с DirectX 9.0c • Звук: совместимый с DirectX 9.0c • Примечание. Мы можем предоставить вам установочный файл. Копи Элой Слияние Diablo 2 и Dark Future, игра в стиле E-RPG! Вы переноситесь в мир смерти и разрушения! ты герой